Firmado Electrónicamente por: ePass Token:Elbio Lauro Mendez Areco Director Gral.de los Serv. 31/10/2017 19:29:45

> Validado por el PODER JUDICAL 31/10/2017

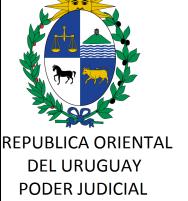

DIRECCION GENERAL DE LOS SERVICIOS ADMINISTRATIVOS

# **CIRCULAR nº 270/2017 REF: NUEVA MODALIDAD PARA EL INGRESO DE DELITOS POR CADA IMPUTADO EN EL SISTEMA GESTIÓN JUZGADOS MULTIMATERIA.**

Montevideo, 31 de octubre de 2017. -

# **A LOS SEÑORES JERARCAS DE LOS JUZGADOS LETRADOS DE PRIMERA INSTANCIA DE EN LO PENAL, EN CRIMEN ORGANIZADO Y JUZGADOS LETRADOS DE PRIMERA INSTANCIA CON COMPETENCIA EN MATERIA PENAL DEL INTERIOR DEL PAÍS, QUE ACTUARÁN EN EL NUEVO C Ó DIGO DEL PROCESO PENAL Y CUENTEN C ON SISTEMA DE GESTIÓN DE JUZGADOS MULTIMATERIA (SGJM)**

La Dirección General de los Servicios Administrativos del Poder Judicial cumple en librar a Ud. la presente, a fin de poner en su conocimiento que:

**I)** Por Circular 221/2017 de fecha 19 de setiembre de 2017 se comunicó la integración entre el sistema de gestión del Registro Nacional de Antecedentes Penales (RNAP) y el Sistema de Gestión Juzgados Multimateria (SGJM).

**II)** A partir del próximo 1º de noviembre se encontrará disponible una nueva versión del SGJM, para aquellas sedes que sean competentes en materia Penal y apliquen el nuevo Código del Proceso Penal (CPP).

En tal sentido, estará disponible por cada imputado una nueva pestaña denominada "Delitos" desde donde se cargarán los delitos que correspondan a cada uno de ellos, utilizando a esos efectos, la misma " codiguera de delitos" con la que trabaja el ITF. -

Se adjunta a la presente " Anexo. Codiguera de Delitos" a fin de facilitar su ingreso

en el SGJM. -

Sin otro motivo, saluda a Ud. atentamente. -

**Dr. Elbio MENDEZ ARECO Director General Servicios Administrativos**

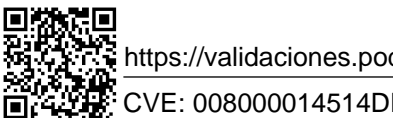

https://validaciones.poderjudicial.gub.uy

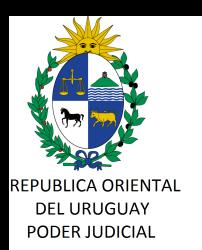

DIRECCION GENERAL DE LOS SERVICIOS ADMINISTRATIVOS

# **ANEXO CODIGUERA DE DELITOS**

Se detalla a continuación la codiguera de delitos que utiliza el Instituto Técnico Forense para el registro de los mismos, los que serán ingresados en el SGJM desde la pestaña "Delitos" del Imputado.

Criterios generales utilizados:

## **Delitos: Para ingresar cualquier delito debe buscarse escribiendo la palabra.-**

Ej: "*Rapiña".*

# **Figuras anteriores: se ubican de igual manera por la palabra.-**

Ej: "*coautor de..." ; "cómplice de..." ; "tentativa de...".* Van siempre antes del delito.- También se ubica como figura anterior el número de delitos cuando son más de uno Ej: "*dos delitos de..."* .

# **Figuras posteriores:**

Ej : *"en reiteración real"; "en reiteración real con"; "especialmente agravado".* Van siempre después del delito.

El 12 de diciembre de 2009 se suscribió el Memorandum de Entendimiento entre la CICAD- OEA (Comisión Interamericana para el Control de Abuso de Drogas) y el Poder Judicial de la R.O.U,

con el propósito de financiar el Proyecto de Actualización del Registro Nacional de Antecedentes Judiciales, a fin de permitir al país dar cumplimiento con dos de las recomendaciones asignadas por el Mecanismo de Evaluación Multilateral (MEM) en la Cuarta Ronda de Evaluación, en lo que atañe a la información estadística que puede aportar el Poder Judicial de Uruguay.

La actualización permite brindar información sobre personas enjuiciadas y condenadas por posesión, uso indebido y tráfico ilícito de drogas, incluyendo datos sobre sexo, edad, nacionalidad , nivel socio-económico y de estudios, que resultan de los datos aportados en los oficios de comunicación de procesamiento, y otros datos relativos a la droga incautada: cantidad de droga incautada, tipo de droga, país de tránsito, país de destino, etc. Estos últimos resultan del Anexo que se despliega en el sistema informático al efectuar una comunicación de procesamiento por delito de drogas. Se recuerda que los mismos se consignan una sola vez por IUE .-

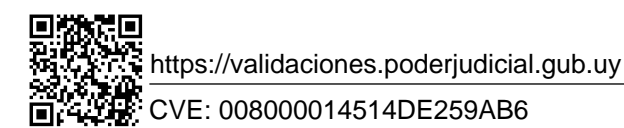

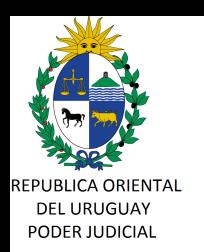

DIRECCION GENERAL DE LOS SERVICIOS ADMINISTRATIVOS

> Con la integración al sistema SGJM y a fin de mantener los criterios para la elaboración de los datos estadísticos :

> Cuando se trate de tráfico ilícito de estupefacientes deberá ingresarse primero el artículo que corresponde y

luego la modalidad: Ej: para el delito de tenencia de estupefacientes art. 31.- Se ingresará: *"L.14294 A.31 tráfico ilícito de estupefacientes"*

Luego se asociará la modalidad como figura posterior ej: "en la modalidad de transporte", "en la modalidad de negociación o venta", etc

**A continuación se enumeran los códigos referidos a delitos por estupefacientes y lavado de activos vinculados a los mismos.**

## **Delitos a asociar:**

## **L.14294 A. 30 Tráfico ilícito de estupefacientes.**

Figura posterior :

- en la mod. de siembra o cultivo
- en la mod. de fabric o produc

# **L.14294 A.31 Tráfico ilícito de estupefacientes.**

Figura posterior

- en la mod. de importación
- en la mod. de exportación
- en la mod. de introd. en tránsito
- en la mod de distribución
- en la mod. de pos. no para consumo o tenencia
- en la mod. de depósito o almacenamiento
- en la mod. de negociación o venta
- en la mod. de transporte
- en la mod de suministro de estupefacientes

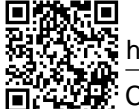

https://validaciones.poderjudicial.gub.uy

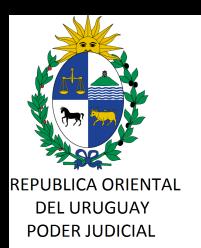

DIRECCION GENERAL DE LOS SERVICIOS ADMINISTRATIVOS

# **L.14294.A 32 Tráfico ilícito de estupefacientes.**

Figura posterior

- en la mod. de organización
- en la mod. de financiamiento

#### **Delito a asociar :**

- Introd. ilegal de estupefacientes a países extranjeros

## **Delito a asociar :**

- Suministro de estupefacientes.

## **Delito a asociar :**

**-** Viol. art 35 L.14294 Estupefacientes

#### **Delito a asociar :**

- L.14294 A. 37 o Delito tentado (figura posterior)

**Delito a asociar: -** Acto preparatorio (figura posterior)

#### **Se agregan como figura posterior**

-a título oneroso.

-a título gratuito.

# **Delitos a asociar:**

## **Delitos de lavado de activos vinculados a estupefacientes:**

L.14294 A. 54 Lavado de activos- Convers./transf.bienes

L.14.294 A.55 Lavado de activos- Adq./pos./transac. bienes.

L.14294 A. 56 Lavado de activos- Ocult./ supresión bienes

L.14294 A. 57 Asist,/ayuda y /o asesora.

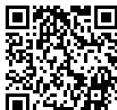

https://validaciones.poderjudicial.gub.uy